# 分散サーバ上におけるコンテナ間通信による ネットワーク構築演習システムの開発

### Development of a Network Construction Training System Based on Inter-Container Communication on Destributed Servers

菅家 悠希\*1), 吉原 和明\*2,\*3), 井口 信和\*2\*3) Yuki SUGAYA\*1, Nobukazu IGUCHI\*2 \*1近畿大学大学院総合理工学研究科 \*1Graduate School of Science and Engineering, Kindai University  $*2$ 近畿大学情報学部 \*2 Faculty of Informatics, Kindai University  $^3$ 近畿大学情報学研究所 \*3 Cyber Informatics Research Institute, Kindai University Email: iguchi@kindai.ac.jp

あらまし:仮想化技術の普及に伴い,ネットワーク機器を仮想化することで,仮想的なネットワーク(以 下,仮想ネットワーク)を構築することが可能となった. 仮想ネットワークは教育分野に活用可能で、ネ ットワークの構築学習が実施可能である.しかし、仮想的なネットワーク機器(以下、仮想機器)を用いた 演習を実施する時に,学習者の数が想定を超えるとサーバの負荷が増大し,仮想ネットワークの性能が低 下することが問題となる. 本研究では、Kubernetes を用いて構築した分散サーバ上で仮想ネットワークを 管理し,新たに CNI(Container Network Interface) プラグインを実装することで、分散サーバ上で仮想ネッ トワークの構築が可能なネットワーク構築演習システムを開発した.本システムにより、学習者数の増減 に柔軟に対応可能となり、仮想ネットワークを安定して稼働させることが可能となる. キーワード:ネットワーク,仮想化技術, Kubernetes, コンテナ技術, インフラ

#### 1. はじめに

総務省の調査によると,仮想化技術の普及が進ん でいる[1].これに伴い,仮想ネットワークの利用が 多様化している.例えば教育現場では、仮想ネット ワークを活用して,ネットワーク構築学習が可能な システムが開発されている[2]. しかし、仮想ネット ワークは,有用な技術である一方で課題も存在する. 想定を超える学習者が仮想ネットワークを同時に利 用した時に,サーバへの負荷が増大し,仮想ネット ワークの性能が低下することが問題となる.

この問題を解決するため、本研究では Kubernetes を用いて分散サーバを構築し,その上に仮想機器と してコンテナを分散配置して,各サーバの負荷を軽 減することとした.分散配置されたコンテナ間の通 信を実現するために,新たに CNI プラグインを実装 することで,仮想ネットワークの構築を可能とする ネットワーク構築演習システムを開発した. 本シス テムでは分散サーバ間で仮想機器を配置することに より,学習者数の増減に柔軟に対応可能となり,仮 想ネットワークを安定して稼働させることが可能と なる.

#### 2. 研究内容

本システムは,コンテナ化されたアプリケーショ ンを容易に管理可能なツールである Kubernetes を用 いて仮想機器を分散管理する.

本システムの構成を図1に示す. 本システムは,

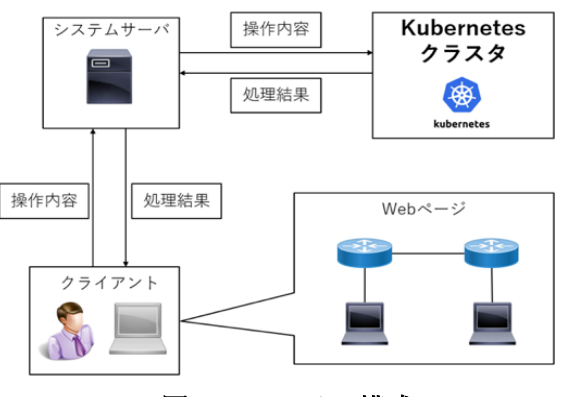

図 **1** システム構成

クライアントとシステムサーバ,そして Kubernetes クラスタから構成される.本システムでは学習者は クライアントの Web ページに実装されている GUI を通じてネットワークトポロジの作成等の操作が可 能である.

### 2.1 ネットワーク構築支援 GUI

本システムは,学習者が直感的にネットワークを 構築できるように,クライアントにネットワーク構 築支援 GUI を実装している.図 2 に示すように,GUI の左側には利用可能な仮想機器の一覧が表示されて おり,これらを画面中央のネットワークトポロジ領 域にドラッグ&ドロップすることで仮想機器の追加 ができる.GUI の上部に配置された結線ボタンでは 仮想機器間の結線が可能である.また,ネットワー クトポロジ送信ボタンにより作成したトポロジがサ

ーバに送信され, Kubernetes クラスタ上に仮想機器 が生成される. さらに、GUI の右側にはコンソール があり,学習者がコマンドを入力しネットワーク設 定をすることが可能である.

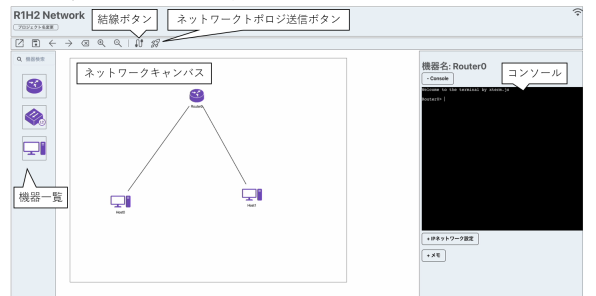

### 図 **2** ネットワーク構築支援 **GUI**

#### 2.2 ネットワーク構築機能

ユーザがネットワーク構築支援GUIで作成したネ ットワークを Kubernetes クラスタ上で構築する機能 を実装した.仮想機器であるコンテナ間を接続する 手法として、Linux Bridge を用いて接続したローカ ル通信がある.しかし,本システムは分散サーバ上 でコンテナを管理するため,サーバをまたがるコン テナ間接続にこの手法は使えない.そこで本システ ムでは、Kubernetes 上で構築された仮想ネットワー クに適用するための L2-VPN を活用した新たな CNI プラグインを開発し,コンテナ間の接続を実現した. これにより,複数台のサーバをまたがる仮想ネット ワークにおける仮想機器間の疎通が可能となる.

#### 2.3 課題演習機能

本システムでは構築した仮想ネットワークを用い て課題演習が可能である.図 3 に本システムが提供 する課題選択用の画面を示す. 課題選択用の画面に は課題名とその内容が表示され,画面の下部の演習 読み込みボタンを押下することで、該当するネット ワークトポロジが読み込まれ,課題演習を実施可能 である.学習者は読み込まれたトポロジを基にネッ トワーク構築支援GUIを通じてネットワーク構築学 習ができる.図 3 では IP アドレス設定演習の概要が 表示されている.

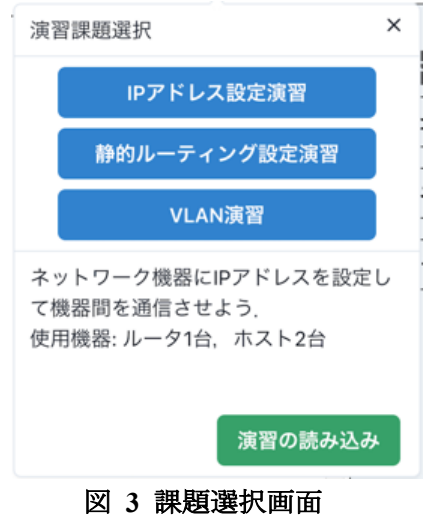

#### 3. 実験

本システムがネットワーク構築演習において、正 しく動作するかを検証するために,情報系の大学 生·大学院生 5 人に対して、図 3の IP アドレス設定 演習を用いて実験演習を実施した.本システムで構 築した仮想ネットワークの動作を検証するために, 構築したネットワークにおいて ping コマンドと traceroute コマンドを用いて,機器間の疎通及び経路 を確認した.利用者が構築したネットワークの例を 図 4 に示す. 図 4 の h1 から h2 へのコマンド実行結 果を図 5 に示す.

結果から,利用者が演習内容通りのネットワーク を正しく構築できたことが確認できた.また、学習 者が構築したネットワークが複数のサーバに分散さ れて配置され,正しくネットワーク構築機能が動作 することが確認できた.

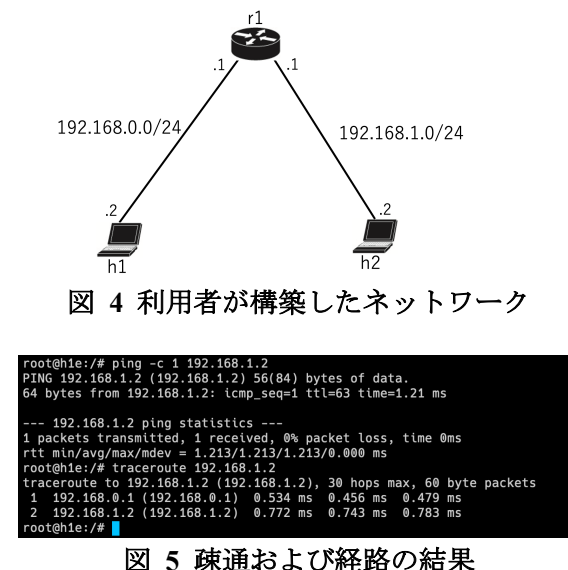

## 4. まとめ

本研究では,学習者にネットワーク構築演習を提 供する時に課題となる,サーバ負荷の問題を解決す ることを目的として,新たに CNI プラグインを実装 することで, Kubernetes を用いて分散サーバ上で仮 想ネットワークを管理するシステムを開発した. 本 機能によって,サーバ台数を増減させることで,学 習者数の増減に柔軟に対応可能となり、仮想ネット ワークを安定して稼働させることができる.

#### 参考文献

- (1) 情報通信技術分科会.総務省 情報通信審議会: IPネットワーク設備委員会: 第三次報告(案) -IoTの普及に対応した電気通信設備に係る技術的条 件-,総務省 情報通信審議会,情報通信技術分科会, (オンライン), 入手先 (https://www.soumu.go.jp/main\_content/000674158.pdf), (参照 2023-05-21)
- (2) 井口信和:仮想ルータを活用したネットワーク構築演 習支援システムの開発,情報処理学会論文誌,Vol.52 No.3 pp.1412-1423(2011).